# **MikroTik**

Mikrotīkls Ltd. (в переводе с латышского — «Маленькие сети», известны под торговой маркой MikroTík, произносится как [м`айкротик] или [микрот`ик] ) — латвийский производитель сетевого оборудования.

[RouterOS](https://sysadminmosaic.ru/routeros/routeros) — сетевая операционная система на базе Linux. [The Dude](https://sysadminmosaic.ru/the_dude/the_dude) — программа для мониторинга сетевого оборудования. <http://www.mikrotik.com> [MIKROTIK distributor - Официальный дилер SIA Mikrotikls в России.](http://mikrotik.ru) [https://vk.com/mikrotik\\_ru](https://vk.com/mikrotik_ru) <https://www.youtube.com/user/mikrotikrouter> <http://wiki.mikrotik.com/wiki/Manual:License>

## **Дополнительные пакеты**

<https://wiki.mikrotik.com/wiki/Manual:System/Packages> <https://wiki.mikrotik.com/wiki/Manual:System/UPS> [https://wiki.mikrotik.com/wiki/Manual:User\\_Manager](https://wiki.mikrotik.com/wiki/Manual:User_Manager) <https://wiki.mikrotik.com/wiki/Manual:Routing/Multicast> [https://wiki.mikrotik.com/wiki/Setup\\_local\\_NTP\\_servers](https://wiki.mikrotik.com/wiki/Setup_local_NTP_servers) <https://wiki.mikrotik.com/wiki/Manual:TR069-client>

# **Настройка**

#### [Первый запуск](https://wiki.mikrotik.com/wiki/Manual:First_time_startup)

[Изменение MAC адреса](https://sysadminmosaic.ru/mikrotik/mac_address_change)

Варианты соединения с устройствами:

- [WinBox](https://sysadminmosaic.ru/mikrotik/winbox)
- **WEIX ME!** [WebFig](https://sysadminmosaic.ru/mikrotik/webfig) <https://wiki.mikrotik.com/wiki/Manual:Webfig>
- **C**PFIX Me! [Console](https://sysadminmosaic.ru/mikrotik/console) <https://wiki.mikrotik.com/wiki/Manual:Console>

### **Значения по умолчанию для входа**

- Имя: Admin
- Без пароля

### **Отключение пищалки**

В меню /System/Routerboard/Settings нужно поставить галочку ✔ Silent Boot

[Отключаем светодиоды \(leds\) и beeper: тихий режим Mikrotik.](http://mikrotik-ukraine.blogspot.ru/2016/01/leds-beeper-mikrotik.html)

## **USB**

[Manual:USB Features](https://wiki.mikrotik.com/wiki/Manual:USB_Features)

### **Переключение маршрутов**

[Two gateways failover](https://wiki.mikrotik.com/wiki/Two_gateways_failover)

### **DDNS**

<https://wiki.mikrotik.com/wiki/Manual:IP/Cloud> [http://mikrotik.vetriks.ru/wiki/Прочее:Динамический\\_DNS](http://mikrotik.vetriks.ru/wiki/Прочее:Динамический_DNS)

## **firewall**

Используется [IPTables](https://sysadminmosaic.ru/iptables/iptables)

Вывод правил в файл fw-rules.rsc

ip firewall export file=fw-rules

<https://wiki.mikrotik.com/wiki/Manual:IP/Firewall/Filter>

[Mikrotik настройка простого Firewall](https://serveradmin.ru/bazovaya-nastrojka-firewall-v-mikrotik/)

**[Введение в Layer 3 Firewall MikroTik / Хабр](https://habr.com/ru/post/435070/)**

### **Резервное копирование и восстановление**

**[Mikrotik: сброс настроек, бекапы и DualBoot / Хабр](https://habr.com/ru/post/419693/)**

# **Zabbix**

[Mikrotik RouterOS v6.x - v3.0.x](https://share.zabbix.com/network_devices/mikrotik/mikrotik-routeros)

# **Ссылки**

<https://ru.wikipedia.org/wiki/MikroTik> [Бесшовный wifi роуминг с помощью capsman v2 в Микротик](http://serveradmin.ru/nastroyka-capsman-v-mikrotik/) [habrahabr.ru: Администрирование → Mikrotik — Плюсы и минусы](https://habrahabr.ru/post/185230/) [mikrotik.ru: Документация](http://mikrotik.ru/files/) **[Григорьев Дмитрий Владимирович \(Inlarion\): Библиотека](http://mikrotik.axiom-pro.ru/library.php)** [Mikrotik-Ukraine](http://mikrotik-ukraine.blogspot.ru/) [Agenda for MUM in Russia, SEPTEMBER 2016](http://mum.mikrotik.com/2016/RU/agenda/RU)

[Wi-Fi в Mikrotik: Настройки параметров Wireless Interface](https://asp24.ru/mikrotik/wi-fi-v-mikrotik-nastroyki-parametrov-wireless-interface)

[Use Let's Encrypt SSL certificate on Mikrotik RouterOS](https://www.ollegustafsson.com/en/letsencrypt-routeros/)

[Хабрахабр: Практика настройки Mikrotik для чайников](https://habrahabr.ru/post/265387/)

**<https://sysadminmosaic.ru/mikrotik/mikrotik?rev=1548781736>**

**2019-01-29 20:08**

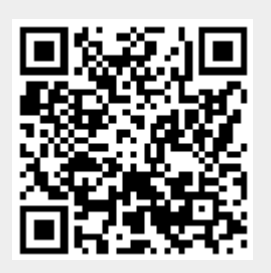